#### **Referências bibliográficas**

- [1] BELLO, P.A. Randomly Time-Variant Linear Channels**, IEEE Trans. On Com. Systems**, vol. 11, pp. 360-393, December 1963.
- [2] PARSONS, J.D. **The Mobile Radio Channel**, 2<sup>nd</sup> edition, New York, John Wiley & Sons, 2000.
- [3] COX, D.C. "Delay Doppler Characteristics of Multipath Propagation at 910 MHz in a Suburban Mobile Radio Channel Environment". **IEEE Trans. Antennas Propagat.**, vol. 20, Nº. 9, pp. 625-635, September 1972.
- [4] MACWILLIAMS, F.J.; SLOANE, N.J. Pseudo Random Sequences and Arrays, **Proc. IEEE**, vol. 64, Nº. 12, pp. 1715-1730, December 1976.
- [5] HOWARD, S.; PAHLAVAN. Doppler Spread Measurements of the Indoor Radio Channel **, IEE Electronic Letter,** Nº. 26, pp. 107-109, 1990.
- [6] RON, C.V.R. **Caracterização do Canal Rádio em Banda Larga na faixa de 3,5GHz em Ambiente Urbano,** Tese de Doutorado, Pontifícia Universidade Católica do Rio de Janeiro, Rio de Janeiro, Setembro de 2009.
- [7] JERUCHIM et all. **Simulation of Communication Systems**, Plenum Press, New York, 1992.
- [8] MATOS, L.J. de. **Influência da Vegetação na Dispersão dos Sinais Rádio-Móveis**, Tese de Doutorado, Pontifícia Universidade Católica do Rio de Janeiro, Rio de Janeiro, Setembro de 2005.
- [9] SILVA, R.M.L. **Características da Propagação Ponto-Área na Faixa de 2 a 15 GHz com Aplicações em Comunicações Móveis**, Dissertação de Mestrado, Instituto Militar de Engenharia, Rio de Janeiro, Setembro de 2004.
- [10] ITU-R. **Propagation Data and Prediction Methods for the Planning of Short-Range Outdoor Radiocommunication Systems and Radio Local Area Networks in the Frequency Range 300MHz to 100GHz**, Recommendation ITU-R P.1411, 2002.
- [11] SAKAWA, K.; SHMIZU,H.; MASANORI , I.; TAKENIKO, K. **Non Line-Of-Sight Microwave Propagation Characteristics for Personal Communications with a High-Tier Base Station Antenna**, IEICE TRANS. FUNDAMENTALS, Vol. E85-A, Nº 7 Jully 2002.
- [12] ODA, Y.; TSUNEKAWA, K. **Advanced Los Path Model In Microwave Mobile Communications,** 10th International Conference On Antennas And Propagation, 14-17 April 1997
- [13] SCHENK,T.C.W.; BULTITUDE, R.J.C.; AUGUSTIN, L.M.; POPPELl, R.H.V.; BRUSSAD, G. **Analysis of Propagation Loss in Urban Microcells at 1,9GHz and 5,8GHz.** Communications Research Centre, Ottawa, Canada.
- [14] ERCEG, V. et al. **Channel Models for Fixed Wireless Applications,**  IEEE 802.16 Broadband Wireless Access Working Group, June 2003.
- [15] BARROS, F.J.B. **Medidas e Análise da Dispersão Temporal do Canal de Propagação UWB Indoor em Vários Ambientes**, Dissertação de Mestrado, Pontifícia Universidade Católica do Rio de Janeiro, Rio de Janeiro, Abril de 2005.
- [16] MARUM, G.A. **Measurement, Modeling, and OFDM Synchronization for the Wideband Mobile-to-Mobile Channel**, Tese de Doutorado, School of Electrical and Computer Engineering, Georgia Institute of Technology, Atlanta, Georgia, Maio de 2007.
- [17] PINTO, E.L.; ALBUQUERQUE, C.P. de. A Técnica de Transmissão OFDM**, Revista Cientifica Periódica - Telecomunicações**, vol. 1, Nº 5, Junho de 2002.
- [18] SOUZA, E.S.; JOVANOVIC, V.M.; DAIGNEAULT, C. Delay Spread Measurements for the Digital Cellular Channel in Toronto**, IEEE Trans. On Vehicular Technology**, vol. 43, Nº 4, November 1994.
- [19] ACOSTA, G. **OFDM simulation using matlab**, Smart Antenna Research Laboratory, Georgia Institute of Technology, 2000.
- [20] MASUI, H.; ISHII, M.; TAKAHASHI, S.; SHIMIZU,H.; KOBAYASHI,T.; AKAIKE, M. **Microwave Propagation Characteristics in an Urban Quasi Line-of-Sight Environment under Different Traffic Conditions.** IEICE Trans. Commun. , Vol. E84-B, Nº 5, May 2001.
- [21] RUSTAKO JR., A. J.; AMITAY, N.; OWENS, G.J.; ROMAN, R.S. **Radio Propagation at Microwave Frequencies for Line-of-Sight Microcellular Mobile and Personal Communications.** IEEE Transactions on Vehicular Technology, Vol. 40, Nº 1, February 1991.
- [22] BULLINGTON, K. **Radio Propagation Variations at VHF and UHF.** Proceedings of the I.R.E., 1950.
- [23] JR., W. RAE YOUNG. **Comparison of Mobile Radio Transmission at 150,450,900, and 3700Mc.** The Bell Sistem Technical Journal, November, 1952.
- [24] EGLI, J.J. **Radio Propagation Above 40MC Over Irregular Terrain.** Proceedings of the I.R.E., 1957.
- [25] MELLO, L.S. **Planejamento de Sistemas de Comunicações Celulares e de Rádio Acesso.** Notas de aula, 2001.
- [26] CÁTEDRA, M.F.; ARRIAGA-PÉREZ, J. **Cell Planning for Wireless Communications.** Artech House, INC., 1999.
- [27] ASSIS, M.S. **Manual para Cálculo de Propagação de Ondas Radioelétricas.**
- [28] LEE, W.C.Y. **Mobile Communications Engineering Theory and Applications**. McGraw-Hill, 1998.
- [29] ERCEG, V.; Jr., A.J. RUSTAKO; ROMAN, R.S. **Diffraction Around Corners and Its Effects on the Microcell Coverage Area in Urban and Suburban Environments at 900MHz, 2GHz , and 6GHz.**IEEE Transactions on Vehicular Technology, Vol. 43, Nº 3, Ausgust,1994.
- [30] BLAUSTEIN, N. **Radio Propagation in Cellular Networks.** Artech House, Inc., Norwood, USA, 2000.
- [31] UIT-R. **Propagation data and prediction methods required for the design of terrestrial line -of-sight systems**, Recomendação UIT-R P.530- 7, Genebra, 1997.
- [32] RAPPAPORT, T.S. **"Wireless Communications: Principles and Practice"**, Prentice Hall, Upper Saddle River, N.J., USA, 1996.
- [33] IKEGAMI, F.; TAKEUCHI, T.; YOSHIDA, S.**Theoretical Prediction of Mean Field Strength for Urban Mobile Radio.** IEEE Trans. on Antennas and Propagation, Vol. 39, Nº 3, March 1991.
- [34] ANDERSEN, J.B.; RAPPAPORT, T.S.; YOSHIDA, S. **Propagation Measurements and Models for Wireless Communications Channels.** IEEE Communications Magazine, January 1995.
- [35] ERCEG, V.O; GHASSEMZADEH; TAYLOR, M.; LI, D. and SCHILLING, D. **Urban/ Suburban Out-of-Sight Propagation Modeling.** IEEE Communications Magazine, June 1992.
- [36] JOE, W. **Micro-Cellular Modelling When Base Station Antenna is Belw Roof Tops.** France Telecom Centre National D´Estudes des Telecommunications, 1994.
- [37] SCHENK, T.C.W.; BULTITUDE, R.J.C.; AUGUSTIN, L.M.; POPPEL, R.H.V.; BRUSSAD, G. **Analysis of Propagation Loss in Urban Microcells at 1,9GHz and 5,8GHz.** Communications Research Centre, Ottawa, Canada.
- [38] FOCK, V.A. **Eletromagnetics Diffraction and Propagation Problems.** Pergamon Press, Oxford, U.K., 1965.
- [39] MILLINGTON, G.A. **Groundwave Propagation over an Inhomogeneus Smooth Earth.** Proceeding of the IEEE (UK), pt. III, pp. 53-54, 1949.
- [40] SIQUEIRA, G.L.; RAMOS, G.L.; VIEIRA, R.D. **Propagation Measurements of 3.5GHz Signal: Path-Loss and Variability Studies.**  SBMO/IEEE MTT-S IMOC 2001 Proceedings.
- [41] ITU-R. **Propagation Data and Prediction Methods Required for the Design of Terrestrial Broadband Millimetric Radio Access Systems Operating in a Frequency Range of About 20-50 GHz**, Recommendation ITU-R P.1410, 2000.
- [42] ITU-R. **Attenuation in Vegetation**, Recommendation ITU-R P.833-2, 2000.
- [43] AMANOWICZ, M.; KOLOSOWSKI, W.; WNUK, M.; JEZIORSKI, A. **Microstrip Antennas for Mobile Communications**, IEEE, 1997.
- [44] JENG, S.S.; HUANG, C.Y.; LAI, C.Y. **Performance Evaluation of Smart Antenna for Third-Generation W-CDMA Systems**, IEICE, Vol. E86-B, Nº 2 Feb. 2003.
- [45] YACOUB, M.D. **Foundations of Mobile Radio Engineering.** CRC Press, 1993.
- [46] ASSI, M S.; BELLO, J.C.D. **Mobile Radio Propagation in Rio de Janeiro City at Frequencies for Trunked and Cellular Systems**. IEE, 1995.
- [47] BENZAÏR, K. **Measurements and Modelling of Propagation Losses Through Vegetation at 1 - 4 GHz.** IEE, 1995.
- [48] CARLSON, A.; BRUCE; CRILLY, P.B.; RUTLEDGE, J.C. **Communication Systems An Introduction to Signals and Noise in Electrical Communication.** McGraw-Hill, 2002.
- [49] LATHI, B.P. **Modern Digital and Analog Communication Systems.**  Oxford University Press, 1998.
- [50] PROAKIS, J.G. **Digital Communications.** McGraw-Hill, 1995.
- [51] ASSIS, M.S.; DIAS, M.H.C.; CERQUEIRA, J.L.R.P.; SOUZA, R.M. **Propagation Problems in Mobile Communication Systems.**
- [52] ZHAO, X.; KIVINEN, J.; VAINIKAINEN*,* P.; SKOG, K. **Propagation Characteristics for Wideband Outdoor Mobile Communications at 5,3GHz.** IEEE Journal on Selected Areas in Communications Vol. 20, Nº 3, April 2002.
- [53] TAKAHASHI, K.; MASUI, H.; TAKAHASHI, S.; KAGE, K.; KOBAYASHI, T. **Path Loss Modeling of Line-of-Sight Microwave Urban Propagation with Low-Height Antenna Mobile Stations.** IEICE Trans. Electron., Vol. E82-C, Nº 7, July 1999.
- [54] IKEGAMI, F.; YOSHIDA, S.; TAKEUCHI, T.; UMEHIRA, M. **Propagation Factors Controlling Mean Field Strength on Urban Streets.** IEEE Trans. on Antennas and Propagation, Vol. AP-32, N° 8, August 1984.
- [55] STUBER, G.; LEE, Y. **Orthogonal Frequency Division Multiplexing for Wireless Communications.** Georgia Institute of Technology, Atlanta, 2006.

## **APÊNDICE A**

#### **PROGRAMAS EM MATLAB PARA AQUISIÇÃO E PROCESSAMENTO DA SONDA STDCC**

% GRAVADO NO RX clear all;  $Ns = 5$ :  $n = 5;$  $N = 511$ ;

CSVfile='pn.csv';

 $MN = Ns * N$ ;  $NF = (MN + 1)$ ./2; fre =  $9.99 * 10^{6}$ ;  $MN2 = 2. * MN;$  $To = 1$  ./ fre;  $Tpn = N$  .\* To;  $ts = Tpn$  ./ MN; fc = 3.5 \* 10^9; %Verificar o canal correto a ser usado na Tx gtorad =  $pi / 180$ ; delta =  $50e6$  ./ Tpn;

%DADOS DO FILTRO FIR DIGITAL REMEZ f=[0 0.3 0.305 1];m=[1 1 0 0]; %Cálculo do Filtro FIR digital de n+1 coeficientes  $b = \text{remez}(n, f, m);$ [h, w] = freqz(b, 1, NF);%1 após b faz o denominador de h igual a 1, caso do filtro FIR  $HFI(1 : NF) = h(1 : NF);$ HFI(NF + 1 : MN) = fliplr(conj(HFI(2 : NF)));%Filtro FIR Espelhado

% Geração da PN de 511 bits % Polinomio Gerador: P(x)=x^9+x^4+1 % Valores iniciais escolhidos: nk1 a nk8

 $nk = 1$ ;  $nk1 = 0$ ;  $nk2 = 0$ ;  $nk3 = 0;$  $nk4 = 0$ ;  $nk5 = 0$ ;  $nk6 = 0$ :  $nk7 = 0;$  $nk8 = 0;$ 

```
for it = 1: Nnk9 = xor(nk, nk5);
  sn(it) = nk9;nk = nk1;
  nk1 = nk2;
  nk2 = nk3:
  nk3 = nk4;nk4 = nk5;
  nk5 = nk6;
  nk6 = nk7:
  nk7 = nk8;
  nk8 = nk9;
end 
% tirando o nível DC 
for i = 1 : Nif sn(i) == 0si(i) = -1; end 
   if sn(i) == 1si(i) = 1; end 
end 
% Amostrando a sequencia PN 
ja = 1;
for i = 1 : Nfor k = 1 : Nspn(ia) = si(ii) * 1;ja = ja + 1; end 
end 
%Transformada da PN amostrada 
F = ts .* fft(pn);
%SINAL À SAÍDA DO FILTRO DIGITAL(=função de transferência do FIR 
digital xtransformada da PN) 
for i = 1 : MN;
  Filt = HFI(i); Prod(i) = Filt .* F(i); %PN após o filtro, na freqüência 
end; 
%pn(t) após o filtro 
saidt = 1 ./ ts .* ifft(Prod); % saidt é o valor da inversa da PN filtrada 
saidtn = abs(saidt) - mean(saidt);saidtn = saidtn / std(saidtn);
```
% Normaliza os dados a seq PN gravada no Rx para vizualização no gráfico do matlab

#### % DADOS RECEBIDOS NO SINGNATURE

numerorota=input(' Entre com o número da rota :');

nome=sprintf('D:\\Doutorado PUC RJ\\minha TESE\\Medidas na UGF\\signature copy 22-07-2010\\medidas 22-07-2010 (- 10dBm)\\PN\\rota0%d.txt',numerorota);

z=dlmread(nome);

%z = dlmread('D:\Doutorado PUC RJ\minha TESE\Medidas na UGF\signature copy 22-07-2010\medidas 22-07-2010 (- 10dBm)\PN\rota03.txt');

cal=dlmread('D:\Doutorado PUC RJ\minha TESE\Medidas na UGF\sinatura copy 02-08-2010\medidas de calibração Tx -35dBm\pn calibracap+LNA ZRL 3500+\rota1.txt');

% Lê o arquivo recebido no Rx para a variável z x=transpose(z); calx=transpose(cal);

clear all; clc; dados;

disp(' Entre com os perfis de calibração!');

 $k = 1$ ;

disp(' Observe que o tamanho a matriz de calibração é:'); size(cal)

s=size(calx);

ai=1;  $af=s(2)$ ;

saidtn=resample(saidtn,1,5);

```
for i = ai : aflinha x(i) = i;
  ycal(i, :) = calx(10006 * (linha_x(i) - 1) + 7 : 10006 * (linha_x(i))); %
Lê apenas os dados da variável z, desconsidera hora, data, etc
```
end

xncal1=transpose(yncal);

xncal=resample(xncal1,1,5);

yncal=transpose(xncal);

 $k=1$ : for  $i = ai : af$ 

rcal(i, :) =  $xcorr(saidtn, yncal(i, :));$ 

 $Fa = 50;$  $fa = Fa * 1e6$ ;  $ta = 1 / fa;$  $Fpn = 10;$ fpn =  $Fpn * 1e6$ ;  $p = size(real);$  $tan = ta / p(2);$  $tr = [tap : tap : ta];$ 

```
r dBcal(k, :) = 20 * log10(abs(rcal(i, :)));
 % Encontrar y2 que é a localização do máximo 
y2 = \text{find}(\text{rdBcal}(k, :)) == \text{max}(\text{rdBcal}(k, :)));
 % se tiver mais de um máximo escolher o primeiro, y3 
y3 = min(y2);
 % definir o 1º elemento da matriz como o máximo y3! 
y4 = y3 + (511 - 1);
```
 $rdBrcal(k, 1 : 511) = rdBcal(k, y3 : y4);$ 

% as linhas tiradas do programa apenas suprimem os perfis com ruído?

NoAP=511; % já foi feito o resample!

FRE=9.99; % freqüencia em MHz da seq PN Rx

TPN1=N/FRE; % duração do perfil em us

 DeltaT =TPN1./(NoAP-1); %Intervalo entre as amostras em microsseg/Resolução de retardos

retardo=0:DeltaT:TPN1; % retardos em microsegundos

 $k = k + 1$ ;

end

% Calculo do valor medio de perfil de calibração rcalr=10.^(rdBrcal/20);

rmedio=mean(abs(rcalr(111:210,:)));

rmediodB=20\*log10(rmedio);

ref  $ruidocal = rmediodB$ ; mediana\_ruidocal = median(ref\_ruidocal); desv\_ruidocal = std(ref\_ruidocal);

 $max\_hcal = max(ref\_ruidocal);$ 

limiardB1cal = max\_hcal - mediana\_ruidocal + desv\_ruidocal; disp(' O limiar de ruído para calibração é:') limiardBcal = limiardB1cal

rmediomais=mean(abs(rcalr(211:310,:))); rmediodBmais=20\*log10(rmediomais);

ref\_ruido\_maiscal=rmediodBmais; mediana\_ruido\_maiscal = median(ref\_ruido\_maiscal); desv\_ruido\_maiscal = std(ref\_ruido\_maiscal); max\_h\_maiscal = max(ref\_ruido\_maiscal);

maiscal=max\_h\_maiscal - mediana\_ruido\_maiscal + desv\_ruido\_maiscal

rmediomenos=mean(abs(rcalr(11:110,:))); rmediodBmenos=20\*log10(rmediomenos);

ref\_ruido\_menoscal=rmediodBmenos; mediana ruido menoscal = median(ref ruido menoscal); desv\_ruido\_menoscal = std(ref\_ruido\_menoscal); max\_h\_menoscal = max(ref\_ruido\_menoscal);

menoscal=max\_h\_menoscal - mediana\_ruido\_menoscal + desv\_ruido\_menoscal

hcal=10.^(ref\_ruidocal/20); hcalmais=10.^(ref\_ruido\_maiscal/20); hcalmenos=10.^(ref\_ruido\_menoscal/20);

Hcal=fft(hcal);

Hcalmais=fft(hcalmais);

Hcalmenos=fft(hcalmenos);

disp(' Entre com os perfis de recebidos!');

disp(' Observe que o tamanho a matriz do sinal recebido é:'); size(x)

bi=input(' Entre com a linha inicial:'); bf=input(' Entre com a linha final:');

```
k = 1;
for i = bi : bflinha_x(i) = i;y(i, :) = x(10006 * (linha_x(i) - 1) + 7 : 10006 * (linha_x(i))); % Lê
apenas os dados da variável z, desconsidera hora, data, etc
```
 $yn(i, :) = abs(y(i, :)) - mean(abs(y(i, :)))$ ; % Normaliza os dados recebidos do Tx no Rx para vizualização no gráfico do matlab

 $yn(i, :)=yn(i, :)/ std(yn(i, :));$  % Normaliza os dados recebidos do Tx no Rx para vizualização no gráfico do matlab

end

```
xn1=transpose(yn); 
xn=resample(xn1,1,5); 
yn=transpose(xn); 
  for i = bi : bfr(i, :)=xcorr(saidtn, yn(i, :));Fa = 50;
  fa = Fa * 1e6;ta = 1 / fa;Fpn = 10;
  fpn = Fpn * 1e6;
  p = size(r);tap = ta / p(2);
```
 $tr = [tap : tap : ta];$ 

 $k=1$ ;

rdB(k, :) = 20  $*$  log10(abs(r(i, :))); % Encontrar y2 que é a localização do máximo  $y2 = \text{find}(\text{rdB} (k, :)) == \text{max}(\text{rdB}(k, :)))$ ; % se tiver mais de um máximo escolher o primeiro, y3  $y3 = min(y2);$  % definir o 1º elemento da matriz como o máximo y3!  $y4 = y3 + (511 - 1);$ 

rdBr(k,  $1 : 511$ ) = rdB(k,  $y3 : y4$ );

% as linhas tiradas do programa apenas suprimem os perfis com ruído?

NoAP=511; % já foi feito resample

FRE=fre\*1e-6; % freqüencia em MHz da seq PN Rx

TPN1=N/FRE; % duração do perfil em us

 DeltaT =TPN1./(NoAP-1); %Intervalo entre as amostras em microsseg/Resolução de retardos

retardo=0:DeltaT:TPN1; % retardos em microsegundos

 $k = k + 1$ ;

end

```
ref\_ruido = rdBr(2, 1:511);mediana ruido = median(ref\,ruido);desvruido = std(refruido);
```
max  $h = max(ref\text{ ruido});$ 

limiardB1y = max\_h - mediana\_ruido + desv\_ruido; disp(' O limiar de ruído é:')  $limiardBy = limiardB1y$ 

ref\_ruido\_mais=rdBr(3 , 1 : 511); mediana\_ruido\_mais = median(ref\_ruido\_mais); desv ruido mais = std(ref ruido mais); max h mais = max(ref ruido mais);

maisy=max\_h\_mais - mediana\_ruido\_mais + desv\_ruido\_mais

```
ref_ruido_menos=rdBr(1 , 1 : 511); 
mediana ruido menos = median(ref ruido menos);
desv ruido menos = std(ref ruido menos);
max_h_menos = max(ref_ruido_menos);
```
menosy=max\_h\_menos - mediana\_ruido\_menos + desv\_ruido\_menos

```
hy=10.^(ref_ruido/20); 
hymais=10.^(ref_ruido_mais/20); 
hymenos=10.^(ref_ruido_menos/20);
```
Hy=fft(hy);

Hymais=fft(hymais);

Hymenos=fft(hymenos);

Hcanal=Hy./Hcal;

hcanal=ifft(Hcanal);

Hcanalmais=Hymais./Hcalmais;

hcanalmais=ifft(Hcanalmais);

Hcanalmenos=Hymenos./Hcalmenos;

hcanalmenos=ifft(Hcanalmenos);

rdBrcanal=20\*log10(abs(hcanal));

rdBrcanalmais=20\*log10(abs(hcanalmais));

rdBrcanalmenos=20\*log10(abs(hcanalmenos));

ref\_ruidocanal = rdBrcanal(1 : 511); mediana ruidocanal = median(ref\_ruidocanal); desv\_ruidocanal = std(ref\_ruidocanal);

 $max\_$ hcanal = max $(ref\_ruidocanal)$ ;

limiardB1canal = max\_hcanal - mediana\_ruidocanal + desv\_ruidocanal; disp(' O limiar de ruído do canal é:') limiardBcanal = limiardB1canal;

limiardB=limiardBcanal

ref\_ruidocanalmais =  $rdBrcanalmais(1:511);$ mediana\_ruido\_canalmais = median(ref\_ruidocanalmais); desv\_ruido\_canalmais = std(ref\_ruidocanalmais);  $max_h_{c}$  canalmais = max(ref\_ruidocanalmais);

maiscanal=max\_h\_canalmais - mediana\_ruido\_canalmais + desv\_ruido\_canalmais mais=maiscanal;

ref\_ruido\_canalmenos=rdBrcanalmenos(1 : 511); mediana ruido canalmenos = median(ref ruido canalmenos); desv ruido canalmenos = std(ref ruido canalmenos); max h canalmenos = max(ref ruido canalmenos);

menoscanal=max\_h\_canalmenos - mediana\_ruido\_canalmenos + desv\_ruido\_canalmenos

menos=menoscanal;

clc; clear all;

corr1;

 $hh1 = rdBrcanal;$ hh=hh1;

hh\_menos1 = rdBrcanalmenos; hh\_menos= hh\_menos1:

hh\_mais1=rdBrcanalmais; hh\_mais=hh\_mais1;

retardoh=retardo;

hhcal1=rmediodB; hhcal=hhcal1;

> figure; plot(retardoh,hh,'c'); xlabel('retardo em us'); ylabel('perfil de potencia'); title('Sequencia com 511 bits'); grid on;

 figure; plot(retardoh,hh\_mais,'y'); xlabel('retardo em us'); ylabel('perfil de potencia '); title('Sequencia com 511 bits perfil de potencia posterior'); grid on;

 figure; plot(retardoh,hh\_menos,'r'); xlabel('retardo em us'); ylabel('perfil de potencia '); title('Sequencia com 511 bits perfil de potencia anterior'); grid on;

 figure; plot(retardoh,hhcal,'m'); xlabel('retardo em us'); ylabel('perfil de potencia '); title('Sinal de calibração'); grid on;

```
index_max = find(hh == max(hh)); %Determina os máximos 
  b = 2;
  h_a(1) = hh (index_max);
  h_a_mmenos(1) = hh_menos (index_max);
  h_a_m = (1) = h_h_mmais (index_max);
  maxim(1) = h_a(1);index_max(1) = index_max;for a = 2: length(hh)-1
  h a(a) = hh(a);
  h_a_menos(a) = hh_menos(a);
  h_a mais(a) = hh mais(a);
  h_a(a+1) = hh(a+1);
  h_a_mmenos(a+1) = hh_menos(a+1) ;
  h_a_m = (a+1) = hh_m = (a+1);
   if h_a(a) > h_a(a-1) && h_a(a)>h_a(a+1) || h_a(a) > h_a(a-1) && 
h_a(a)<h_a(a+1) || h_a(a) < h_a(a-1) && h_a(a)>h_a(a+1) 
       if max(hh) - h a(a) < limiardB && max(hh menos)-
h_a_menos(a)<menos && max(hh_mais)-h_a_mais(a)<mais 
      % if
         maxim(b) = h_a(a);index_max(b) = a;b = b + 1;
        %end 
     else 
        break; 
     end 
   end 
end 
index_max_souza=index_max;
maxim_souza=maxim; 
index novo souza(1) = index max souza(1);
maxim\_novo\_souza(1) = maxim\_souza(1);j = 1;index novo souza(1) = index max souza(1);
  maxim\_novo\_souza(1) = maxim\_souza(1);for i = 2: length(index_max_souza)-1
```

```
if index\_max\_souza(i+1) == index\_max\_souza(i)+1 ||
index_max_souza(i-1) == index_max_souza(i)-1 
       j = j + 1;index_{10} = index_{20} in dex_{20}(i);
       maxim\_novo\_souza(j) = maxim\_souza(i); end 
   end 
  if j > 1index_{10}v_0_souza(j+1) = index_{10}a_x_souza(i+1);maxim\_novo\_souza(i+1) = maxim\_souza(i+1);
```
end

```
for q=1:length(maxim_novo_souza)
```

```
index_{novo_souza1(q) = index_{ma} - souza(q);
```
end

```
figure; 
plot(retardoh,hh,'r'); 
hold on; 
plot((index_max-1)*0.1001,maxim,'*'); 
grid on;
```
hold off;

```
figure; 
retardo1=(index_novo_souza1-1)*0.1001; 
plot(retardo1,maxim_novo_souza,'*'); 
grid on;
```

```
%Correções para incluir raio direto 
figure; 
%retardo2= [retardoh(1),retardo1]; 
retardo2= retardo1;
```
%pot=[hh(1), maxim\_novo\_souza];

```
pot=maxim_novo_souza; 
plot(retardo2,pot,'*'); 
xlabel('tempo em us'); 
ylabel('Potencia normalizada em dBm');
```
grid on;

figure; hold on; plot(retardoh,hh,'g'); plot(retardoh,hh\_menos,'r'); plot(retardoh,hh\_mais,'k'); lot(retardo2,pot,'\*'); title('Em verde o perfil, em vermelho o perfil anterior, em preto o perfil posterior'); grid on; hold off;

figure; plot(retardo2,pot,'\*'); xlabel('tempo em us'); ylabel('Potencia normalizada em dBm'); title(' Multipercursos'); grid on;

% Delay Sprad

perfil1;

%tampot=length(pot); pdp=pot;

%pdp=[ pot( 1: tampot-1)];

h\_a1=10.^((pdp)/20);

%retardo3=[ retardo2(1:tampot-1)];

```
retardo3=retardo2;
```
retardomedio=(sum(retardo3.\*h\_a1))/(sum(h\_a1));

disp(' O tempo médio de retardo em us, é:')

retardomedio

espalhamentoderetardo= sqrt((sum(((retardo3retardomedio).^2).\*h\_a1))/(sum(h\_a1)));

disp(' O espalhamento de retardo em us, é:')

espalhamentoderetardo

## **APÊNDICE B**

#### **PROGRAMAS EM MATLAB PARA AQUISIÇÃO E PROCESSAMENTO DA SONDA OFDM**

% GRAVADO NO RX clc; clear all;

% DADOS RECEBIDOS NO SINGNATURE

% SINAL RECEBIDO

z = dlmread('D:\Doutorado PUC RJ\minha TESE\Medidas na UGF\signature copy 22-07-2010\medidas 21-07-2007 (- 10dBm)\ofdm\rota03.txt');

x=transpose(z);

% SINAL DE CALIBRAÇÃO

cal=dlmread('D:\Doutorado PUC RJ\minha TESE\Medidas na UGF\sinatura copy 02-08-2010\medidas de calibração Tx -35dBm\ofdm calibracao + LNA ZRL 3500+\rota1.txt');

% Lê o arquivo recebido no Rx para a variável z x=transpose(z); calx=transpose(cal);

%SINAL OFDM TRANSMITIDO I=dlmread('D:\Doutorado PUC RJ\minha TESE\programas em matlab\OFDM\OFDM sinal Tx em matlab\I.txt');

Q=dlmread('D:\Doutorado PUC RJ\minha TESE\programas em matlab\OFDM\OFDM sinal Tx em matlab\Q.txt');

ofdmtx1= $I+Q^*$ j;

% Lê o arquivo recebido no Rx para a variável z

ofdmtx2=transpose(ofdmtx1);

clear all; clc; dados;

disp(' Dados enviados!');

```
ofdmtx3 = abs(ofdmtx2) - mean(ofdmtx2); 
ofdmtx=ofdmtx3/std(ofdmtx3);
```
disp(' Entre com os perfis de recebidos!');

disp(' Observe que o tamanho a matriz do sinal recebido é:'); size(x)

bi=input(' Entre com a linha inicial:'); bf=input(' Entre com a linha final:');

```
k = 1;
for i = bi : bflinha_x(i) = i;y(i, :) = x(10006 * (linha_x(i) - 1) + 7 : 10006 * (linha_x(i))); % Lê
apenas os dados da variável z, desconsidera hora, data, etc
```

```
yn(i, :)=abs(y(i, :)) - mean(y(i, :)); % Normaliza os dados recebidos
do Tx no Rx para vizualização no gráfico do matlab
```
 $yn(i, :)= yn(i, :)/ std(yn(i, :));$  % Normaliza os dados recebidos do Tx no Rx para vizualização no gráfico do matlab

 $yn1(k,:) = yn(i,:)$ ;

 $k=k+1$ ;

end

xn1=transpose(yn1);

xn=resample(xn1,1,2);

yn1=transpose(xn);

 $yn = yn1(2, :);$ 

 $y$ nmais= $y$ n1(3,:);

ynmenos=yn1(1,:);

cp=ofdmtx(1:32);% prefixo ciclico -->cp=16\*n, n=2

```
r=xcorr(cp,yn);
```

```
rdB=20*log10(abs(r));
```

```
x1 = \text{find}(\text{rdB} == \text{max}(\text{rdB}));x3 = min(x1);x2 = x3 + (544 - 1);
```
hy $1 = yn(x3:x2)$ ;

```
hy=hy1(33:544);
```
Hy=fft(hy);

rmais=xcorr(cp,ynmais);

rdBmais=20\*log10(abs(rmais));

```
x1mais = find(rdBmais == max(rdBmais));
x3mais = min(x1mais);x2mais= x3mais + (544 - 1);
```

```
hy1mais=ynmais(x3mais:x2mais);
```

```
hymais=hy1mais(33:544);
```
Hymais=fft(hymais);

rmenos=xcorr(cp,ynmenos);

rdBmenos=20\*log10(abs(rmenos));

```
x1menos = find(rdBmenos == max(rdBmenos)); 
x3menos = min(x1menos);
x2menos= x3menos + (544 - 1);
```
hy1menos=ynmenos(x3menos:x2menos);

hymenos=hy1menos(33:544);

```
% Calculos para o sinal de calibração 
% Trabalhar com perfil medio para a calibração
```
ai=1; af=300;

```
for i = ai : aflinha x(i) = i;
  ycal(i, :) = calx(10006 * (linha_x(i) - 1) + 7 : 10006 * (linha_x(i))); %
Lê apenas os dados da variável z, desconsidera hora, data, etc
```

```
yncal(i, :) = abs(ycal(i, :)) - mean(ycal(i, :)); % Normaliza os dados
recebidos do Tx no Rx para vizualização no gráfico do matlab 
  yncal(i, :) = yncal(i, :) / std(yncal(i, :)); \% Normaliza os dados
recebidos do Tx no Rx para vizualização no gráfico do matlab
```
end

xncal1=transpose(yncal);

xncal=resample(xncal1,1,2);

yncal=transpose(xncal);

yncalmediomenos=mean(abs(yncal(1:100,:)));

yncalmedio=mean(abs(yncal(101:200,:)));

yncalmediomais=mean(abs(yncal(201:300,:)));

rcalmenos=xcorr(cp,yncalmediomenos);

rdBcalmenos=20\*log10(abs(rcalmenos));

x1calmenos = find(rdBcalmenos == max(rdBcalmenos));  $x3$ calmenos = min $(x1$ calmenos);

x2calmenos= x3calmenos + (544 - 1);

hcalmenos1=yncalmediomenos(x3calmenos:x2calmenos);

hcalmenos=hcalmenos1(33:544);

Hcalmenos=fft(hcalmenos);

rcal=xcorr(cp,yncalmedio);

rdBcal=20\*log10(abs(rcal));

 $x1cal = find(rdBcal == max(rdBcal))$ ;  $x3cal = min(x1cal);$  $x2cal = x3cal + (544 - 1);$ 

hcal1=yncalmedio(x3cal:x2cal);

hcal=hcal1(33:544);

Hcal=fft(hcal);

rcalmais=xcorr(cp,yncalmediomais);

rdBcalmais=20\*log10(abs(rcalmais));

```
x1calmais = find(rdBcalmais == max(rdBcalmais)); 
x3calmais = min(x1calmais); 
x2calmais= x3calmais + (544 - 1);
```
hcalmais1=yncalmediomais(x3calmais:x2calmais);

```
hcalmais=hcalmais1(33:544);
```
Hcalmais=fft(hcalmais);

Hcanal=Hy./Hcal;

Hcanalmais=Hymais./Hcalmais;

Hcanalmenos=Hymenos./Hcalmenos;

hcanal=ifft(Hcanal);

hcanalmais=ifft(Hcanalmais);

hcanalmenos=ifft(Hcanalmenos);

ref\_ruidocanal =  $20*log10(abs(hcanal));$ mediana\_ruidocanal = median(ref\_ruidocanal); desv\_ruidocanal =  $std(ref$  ruidocanal);

```
max_hcanal = max(ref_ruidocanal);
```
limiardB1canal = max\_hcanal - mediana\_ruidocanal + desv\_ruidocanal; disp(' O limiar de ruído do canal é:') limiardBcanal = limiardB1canal;

limiardB=limiardBcanal

ref ruidocanalmais =  $20*log10(abs(hcanalmais))$ ; mediana ruido canalmais = median(ref ruidocanalmais); desv ruido canalmais = std(ref ruidocanalmais); max h canalmais = max(ref ruidocanalmais);

desv\_ruido\_canalmais mais=maiscanal;

maiscanal=max\_h\_canalmais - mediana\_ruido\_canalmais +

```
ref ruido canalmenos = 20*log10(abs(hcanalmenos));
mediana ruido canalmenos = median(ref ruido canalmenos);
desv_ruido_canalmenos = std(ref_ruido_canalmenos); 
max h canalmenos = max(ref ruido canalmenos);
```
menoscanal=max h canalmenos - mediana ruido canalmenos + desv\_ruido\_canalmenos

menos=menoscanal;

% gerando o eixo dos tempos!  $N=1$ : NoAP=512; % já foi feito o resample!

 FRE=10; % freqüencia em MHz MN=NoAP\*N; TPN1=MN/FRE; % duração do perfil em us

 DeltaT =TPN1./(NoAP-1); %Intervalo entre as amostras em microsseg/Resolução de retardos

retardo=0:DeltaT:TPN1; % retardos em microsegundos

 plot(retardo,ref\_ruidocanal); xlabel(' retardo em us'); ylabel('Perfil em dB'); grid on clc; clear all;

corr;

 $hh1 = ref_ruidocanal;$ hh=hh1;

hh\_menos1 = ref\_ruido\_canalmenos ; hh\_menos= hh\_menos1;

hh\_mais1=ref\_ruidocanalmais; hh\_mais=hh\_mais1;

retardoh=retardo;

hhcal1=20\*log10(hcal); hhcal=hhcal1;

```
 figure; 
 plot(retardoh,hh,'c'); 
 xlabel('retardo em us'); 
 ylabel('perfil de potencia'); 
 title('OFDM '); 
 grid on;
```
 figure; plot(retardoh,hh\_mais,'y'); xlabel('retardo em us'); ylabel('perfil de potencia '); title('OFDM '); grid on;

 figure; plot(retardoh,hh\_menos,'r'); xlabel('retardo em us'); ylabel('perfil de potencia ');

```
 title('OFDM '); 
 grid on;
```
 figure; plot(retardoh,hhcal,'m'); xlabel('retardo em us'); ylabel('perfil de potencia '); title('Sinal de calibração'); grid on;

index\_max = find(  $hh == max (hh)$ );

 %Determina os máximos  $b = 2;$ 

 $h_a(1) = hh$  (index\_max);  $h_a_m$ menos $(1) = hh_m$ enos (index\_max); h a mais(1) = hh\_mais (index\_max);

```
maxim(1) = h_a(1);index_max(1) = index_max;for a = 2: length(hh)-1
  h a(a) = hh(a);
  h_a menos(a) = hh_menos(a);
  h_a_mais(a) = hh_mais(a);h_a(a+1) = hh(a+1);
  h_a_mmenos(a+1) = hh_menos(a+1) ;
  h_{a_{max}(a+1) = hh_{max}(a+1);
```

```
 if h_a(a) > h_a(a-1) && h_a(a)>h_a(a+1) || h_a(a) > h_a(a-1) && 
h_a(a)<h_a(a+1) || h_a(a) < h_a(a-1) && h_a(a)>h_a(a+1)
```

```
if max(hh) - h a(a) < limiardB && max(hh menos)-
h_a_menos(a)<menos && max(hh_mais)-h_a_mais(a)<mais 
       % if 
         maxim(b) = h a(a);
         index_max(b) = a;b = b + 1:
       %end 
     else 
       break; 
     end 
   end 
end
```

```
index_max_souza=index_max; 
maxim_souza=maxim; 
index_{10} = index_{11} = index_{12} = index_{12}maxim_novo_souza(1) = maxim_souza(1);
j = 1;
```

```
index_{10} = index_{11}; index_{20} = index_{20}maxim\_novo\_souza(1) = maxim\_souza(1);for i = 2: length(index_max_souza)-1
    if index\_max\_souza(i+1) == index\_max_souza(i)+1 ||
index_max_souza(i-1) == index_max_souza(i)-1 
       i = j + 1;index novo souza(i) = index max souza(i);
       maxim\_novo\_souza(i) = maxim\_souza(i); end 
   end 
  if j > 1
```

```
index\_novo\_souza(j+1) = index\_max\_souza(i+1);maxim_novo_souza(i+1) = maxim_souza(i+1);
```
end

```
for q=1:length(maxim_novo_souza)
```

```
index novo souza1(q) = index max souza(q);
```
end

```
figure; 
plot(retardoh,hh,'r'); 
hold on; 
plot((index_max-1)*0.1001,maxim,'*'); 
grid on;
```
hold off;

figure;

```
retardo1=(index_novo_souza1-1)*0.1001; 
plot(retardo1,maxim_novo_souza,'*'); 
grid on;
```
%Correções para incluir raio direto figure; %retardo2= [retardoh(1),retardo1]; retardo2= retardo1;

%pot=[hh(1), maxim\_novo\_souza];

pot=maxim\_novo\_souza; plot(retardo2,pot,'\*'); xlabel('tempo em us'); ylabel('Potencia normalizada em dBm'); grid on;

figure; hold on; plot(retardoh,hh,'g'); plot(retardoh,hh\_menos,'r'); plot(retardoh,hh\_mais,'k'); plot(retardo2,pot,'\*'); title('Em verde o perfil, em vermelho o perfil anterior, em preto o perfil posterior'); grid on; hold off;

figure; plot(retardo2,pot,'\*'); xlabel('tempo em us'); ylabel('Potencia normalizada em dBm'); title(' Multipercursos'); grid on;

% Delay Sprad

perfil;

%tampot=length(pot); pdp=pot;

%pdp=[ pot( 1: tampot-1)];

h\_a1=10.^((pdp)/20);

retardo3=retardo2;

retardomedio=(sum(retardo3.\*h\_a1))/(sum(h\_a1));

disp(' O tempo médio de retardo em us, é:')

retardomedio

espalhamentoderetardo= sqrt((sum(((retardo3retardomedio).^2).\*h\_a1))/(sum(h\_a1)));

disp(' O espalhamento de retardo em us, é:')

espalhamentoderetardo

# **APÊNDICE C**

## **ESPECIFICAÇÕES TÉCNICAS ANTENA USADA NO TRANSMISSOR**

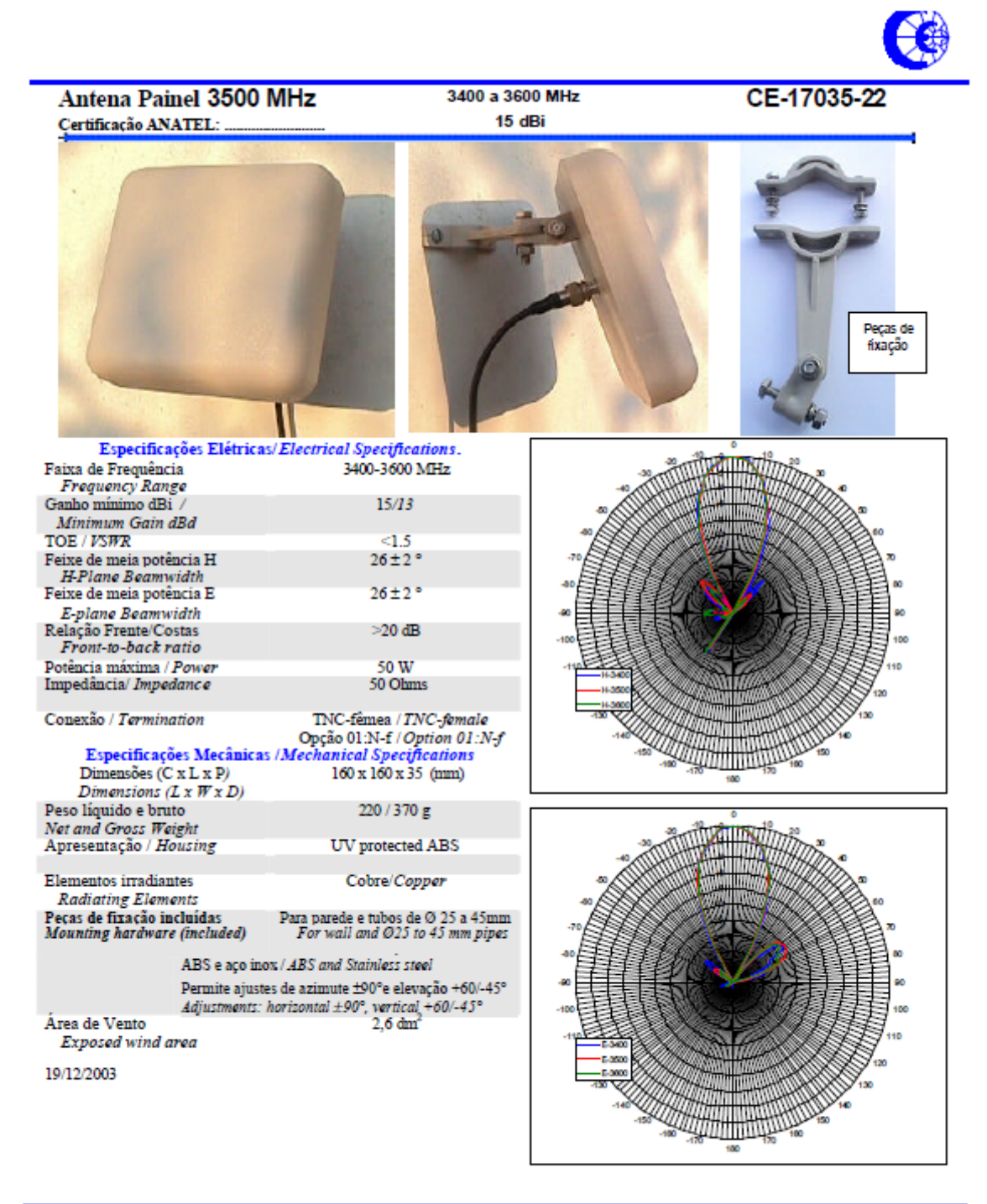

CELTA

Indústria e Comércio Ltda. - Rua Flack, 49 - 20960.150 - Rio de Janeiro - RJ - Brasil 11/19/03 Tel 21 501-4946 - Fax: 21 261-5904.

 $\mathbf 0$ 

PUC-Rio - Certificação Digital Nº 0510516/CA PUC-Rio - Certificação Digital Nº 0510516/CA

### **ESPECIFICAÇÕES TÉCNICAS DO AMPLIFICADOR**

Specification No AS0204-7B

13/03/00

## 2.0 - 4.0 GHz 7W CLASS A GaAsFET POWER **AMPLIFIER**

#### Model no. AS0204-7B

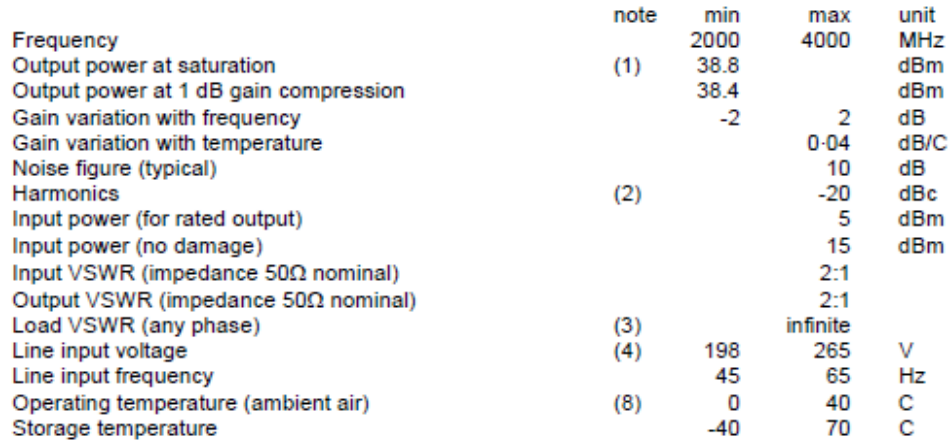

#### Notes

- All data are measured at 25C driven from 50Ω source and driving into 50Ω load unless stated 1 otherwise.
- Worst case, i.e. at 2GHz fundamental and at rated output power.  $\overline{2}$
- 3 100% tested into short and open circuit.
- 4 Input voltage 100 - 133V available.
- The amplifiers can be supplied with output isolators; insertion loss is 0.60 dB typical, 0.80dB 5 maximum.
- RF input and output connectors are type N female. Standard line input connector is IEC320 with 6 integral line filter.
- $\overline{7}$ Dimensions are 95mm high x 250mm deep x 260mm wide, mass approx. 5kg. Front panel printed black on paint finished aluminium, language English (French if specified with order).
- 8 Cooling is by forced convection using integral blower(s); free air access is required at rear panel.
- Specified parameter values correspond to normal requirements; please consult Milmega if q improved performance is required.
- $10$ This is a class A amplifier.

# **APÊNDICE E**

# **ESPECIFICAÇÕES TÉCNICAS DO LNA**

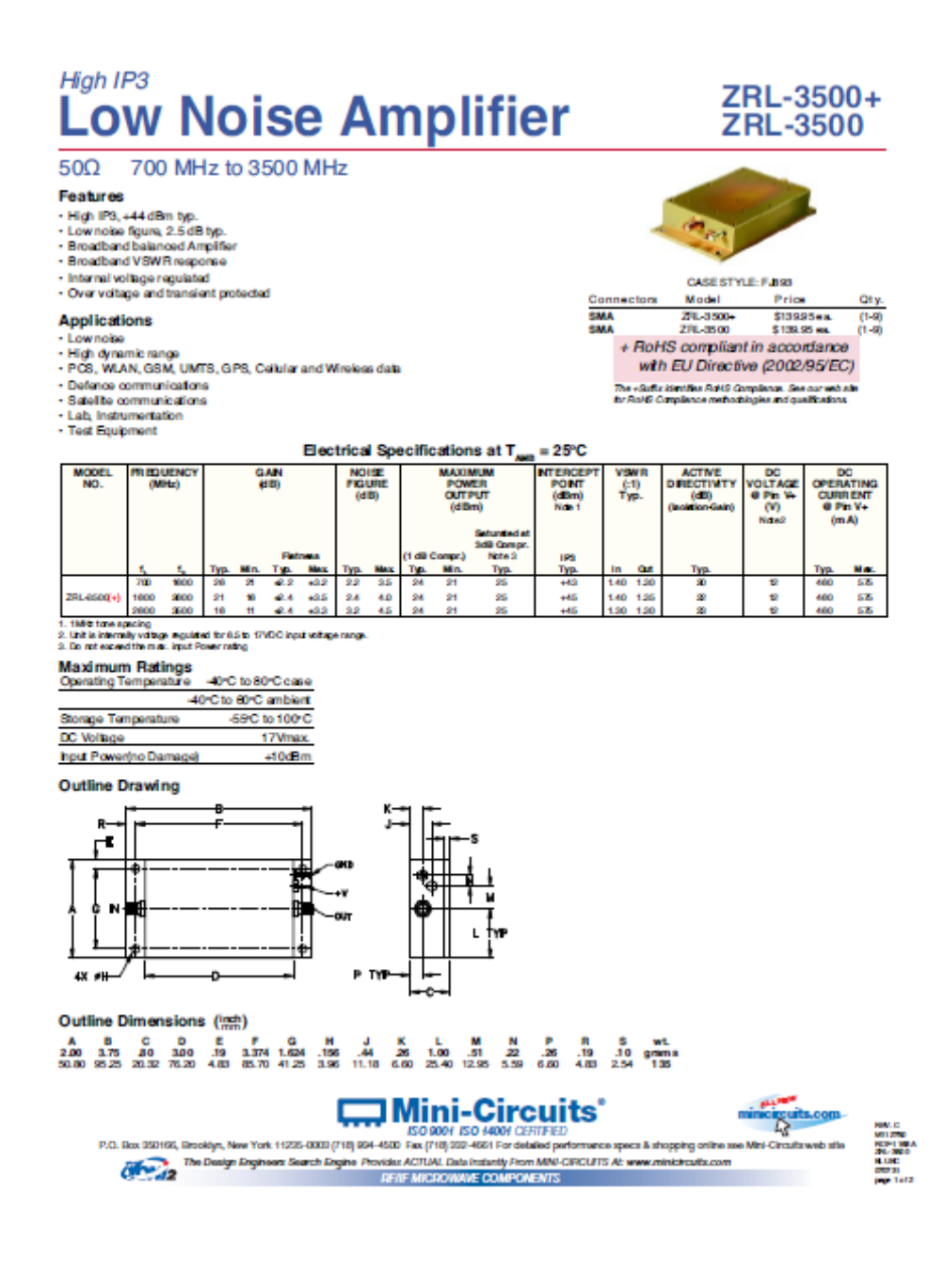

# ZRL-3500+<br>ZRL-3500

#### Typical Performance Data & Curves at 25°C

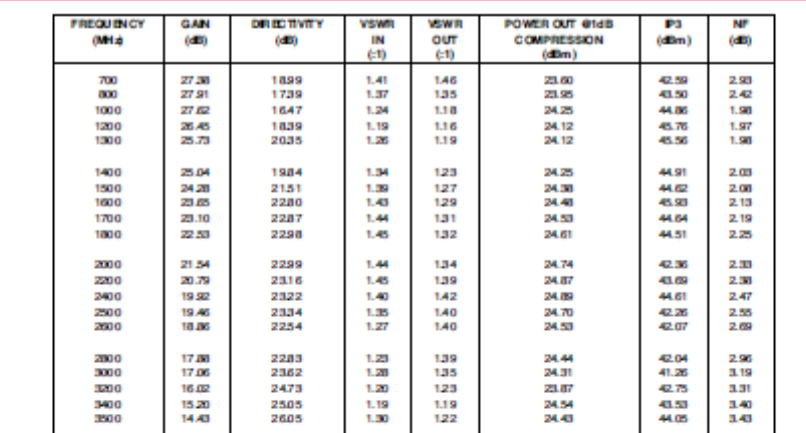

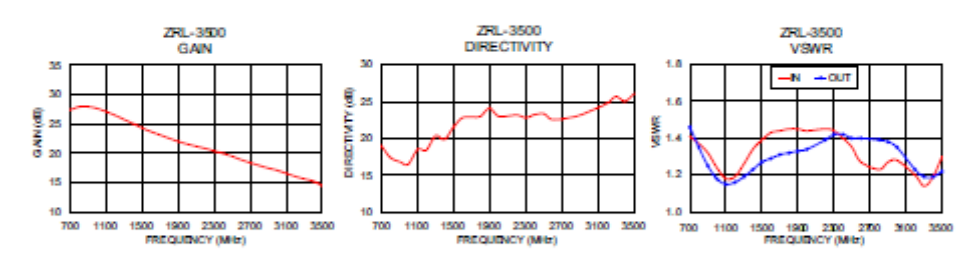

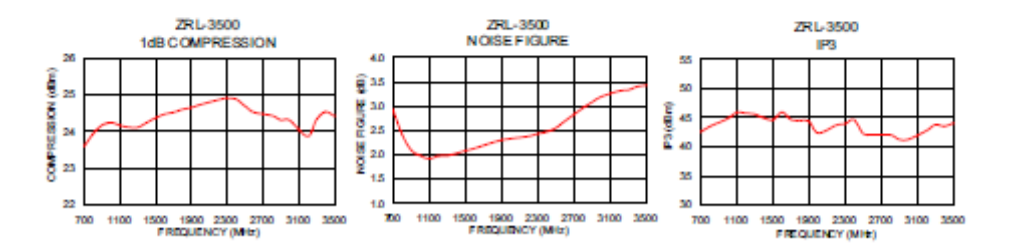

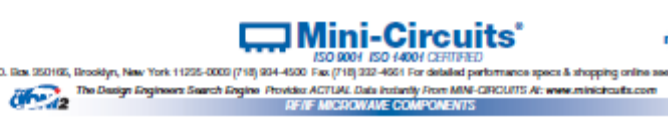

140,242

T,

P.O. Box 25